**Vol.7**

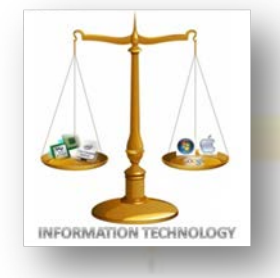

**March, 2012**

NEWS-LETTER FROM INFORMATION TECHNOLOGY, VCE Campus, HYDERABAD-500031

### **NOSTALGIA**

### **EXPERIENCE & EXPOSURE**

#### **EUPHORIA'12**

The preparations and rehearsals were an arcane affair. Everything was perfectly planned to the minutest detail. All the effort finally paid off when Euphoria 2012 kicked off in great fervor.

For the first time, Abhinay got under its belt to organize Inter-College Competitions (Dance & Singing). On day 1 of Euphoria'12, it was Inter College Dance Competition whereas second day was hosting Inter College Singing Competition. According to management, conveners & staff coordinators, this was the best ever Inter College Dance & Singing Competition organized in the history of Vasavi College of Engineering in spite of power failures. After such a wonderful show by, Abhinay were asked to organize the same even in Euphoria'13 but things change every year so let's see how events pan up. During afternoon session on both the days, Abhinay put up a show which audience came there in summer at its peak. They grooved on different genres of music and the skit team had something to say which was well received by the audience.

Every notably big college has its hallmark student club. For Vasavi College of Engineering, it is Vasavi Talkies-the film making club. The events for Vasavi

Talkies started off with 'Vasavi Frames', an event where short films made by students of the college were screened for public view in the seminar hall. Audience had fun booing, whistling, cheering and applauding the film-making skills of their own junta. This was followed by a Short Film competition which saw tremendous response from short-film makers and cinema enthusiasts with entries coming in not just from Hyderabad but other parts of the country as well. The event saw quite a few people who were passionate about cinema occupy their seats way before the screening started. Since the films were not longer than fifteen minutes each, it was quite an interesting sight to see the audience's emotions switching from uncontrollable laughter to nail-biting fear all in a span of an hour. The club also organized events like Movie Quiz and Film-makers With A Cause among others. All in all, the events of Vasavi Talkies were a runaway hit!!

Around the same time, in another corner of the college something exhilarating was going on. This year, Euphoria saw its first rock music challenge- Battle of the Bands!! This remained the most underrated event of Euphoria 12. Popular and upcoming bands from the rock and metal circuit of the twin cities like Angst, Luminum, 39 Lashes,

Antimatter, Revival and Delightfully Mundane among others took part in this competition. Most of these people shared the same Kurt Cobain hairstyle and James Hetfield's chin beard. They wore their passion for music on their sleeves and looked like the guy next door types. But when they started performing, they just set the stage on fire. Honestly,

**It's not a faith in Technology. It's faith in people.**

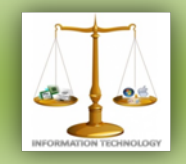

nobody was expecting that much from them. Just like any other college rock competition, the audience turnout was very less. It was probably because Abhinay and Vasavi Talkies had their events going on at the same time or because not many people appreciated rock and metal music. Whatever the reason was, they definitely deserved better.

The most defining moments of Euphoria 12 were during the Cascade Monrer bike stunt show. Like Battle of The Bands, this was a new attraction to Euphoria this year. The people who gathered around the barricade area seemed more curious than excited since this was the first live stunt show for most people out there. The stuntmen started off with wheelies and the spectators roared their appreciation. As the show went on, every time an engine growled in fury, it pumped up doses of adrenaline into the guts of the onlookers. The show got better and better by the hour, so much that the front wheelie which initially seemed awesome became too plain a stunt before the ones they performed eventually. The bike wasn't a bike anymore. It seemed like just another part of the stuntman's body. Such was the control that they had on the bikes they were riding. Cascade Monrer was the show stealer of Euphoria'12. They arrived in style, earned a lot of respect and awe and left with their heads held high. Well, nobody really knew how many broken bones and torn tendons brought them this far, which will remain a story for another day. And for now, they did leave the spectators euphoric!!

After the thrills and shakes from Cascade Monrer, people had some sitback-and-relax moments. Meanwhile, behind the main stage, there were a large group of people clad in flashy costumes and the-stage-is-my-world expressions on their faces, talking about nothing but dance. They were all geared up for Theme Ballet-the heart of Euphoria. This year Theme Ballet had Patriotism as its theme. It started off with a dance sequence about

Indian traditions and the subsequent British oppression of the nation. This was followed by performances which depicted the problems faced by the country in the present day. All this was perfectly choreographed and chiseled into the underlying idea and was successful in passing the message across in an artistic fashion. The shadow dance was quite impressive and caught everybody's attention.

For the celebrity night this year, playback singer Bhargavi Pillai and the rock band Underground Authority were invited. The evening of the second day kicked off with Bhargavi Pillai singing some peppy and popular Indian numbers. The celeb night was a massive crowd puller. The crowd grooved to her music and danced like crazy. When the singer said she has never seen a crowd like that, it seemed clichéd but it did have some truth to it. It was the most successful Euphoria celeb night in the last 4 years. It definitely was something for the organizers to cheer about. Bhargavi Pillai's performance left people delighted. But it was Underground Authority that took the jubilation of the audience to the next level. Though they were a rock band, they so perfectly knew what an Indian audience would expect. Their remixed rock versions of popular Bollywood numbers left the crowds roaring in ecstasy. They were enigmatically amazing and pumped up the spirits of everybody around. They performed some of their own compositions too which carried a flavor of social responsibility and voiced their outrage against the system. They were a perfect reflection of the ideas of the youth of this country!! These people will definitely reach places because they are masters at striking a chord with the public. After this show, it was doubtless that many people went home and clicked the Like button on the official Facebook Page of Underground Authority.

Amidst all the hustle and bustle of all these events there was some place in the Quadrangle of the college which was seemingly less noticed yet very serene and colorful. It was the art gallery put up by Kriti, the art club of the college. Different types of pencil sketches, oil paintings, and pastel paintings etc which were all works of the college students were on display in this exhibition.

- Teja Madiraju

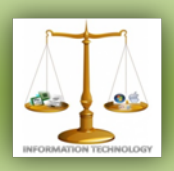

### **ALUMNI COLUMN**

**Name:** Srikanth.U **Batch:** 2005 **Currently** working as senior consultant at Hitachi Consulting,Singapore.

**Name**: Rajendher Gurram **Batch:** 2005 **Currently** working as Delivery Manager at AMD,Austin,Texas.

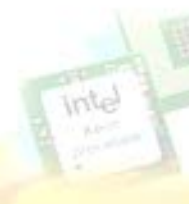

**Name:** Satish Singham **Batch:** 2006 **Currently** working as Consultant, Deloitte, Hyderabad.

**Name:** Venkata Srikanth **Batch:** 2005 **Currently** working as Engg.DTCC,Tampa,FL,USA.

"Anyone who stops learning is old, whether at twenty or eighty. Anyone who keeps learning stays young. The greatest thing in life is to keep your mind young."

- Henry Ford

"Winners don't do different things,they do things differently."

- Shiv Khera

"I am indebted to my parents for living, but to my teacher for living well." - Alexander the Great

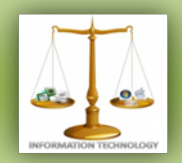

### **FACULTY COLUMN**

**Networking – Part-1**

#### **Evolution of Networking :**

#### The early history

Wire based communication is not a big wonder to the world today, since it has been used even in the early 18th century. According to Wikipedia, the first successful trans-Atlantic telegraph cable was laid in 1865. A regular transatlantic radiotelegraph service finally began in 1907. To make matters more complicated, 100 years later on 27th January 2006, the worlds last telegraph message was sent by Western Union, making the network nearly obsolete from practical use.

Packet switching network communication idea seeded in the 1940s, with the conversion of regular telephone networks into digital lines. Advance Research Project Agency (ARPA) started working on a so-called "Inter-galactic" network in 1962, and this was the first attempt to establish a sustainable Wide Area Network for communication purposes.

#### **ARPAnet :**

ARPA launched its first successful long distance packet-switching communication network in 1969 with the name ARPAnet. It consisted of four universities, which interconnected the researchers working on the project at the time. In the initial communication of ARPAnet, sending only the word "login" to the other end took almost an hour! Even yet, it is a fact that

ARPAnet was the predecessor of the Internet and the research was a huge success, compared to the technology they had at the time. By 1973, 75%

of the ARPAnet traffic was email and in 1973, File Transfer Protocol (FTP) was introduced, enabling uploading and downloading of files.

#### **TCP/IP protocol suite :**

TCP/IP is a layered protocol stack that provides reliability and simplicity in data communication. ARPA started research in 1970s, looking at means for reducing a network to the bare minimum, while simultaneously joining almost any network. Internet Protocol (IP) and Transmission Control Protocol (TCP) should work together to have dependable communication. The version 4 of the protocol was standardized in 1978 with high-stability the underlying standard protocol used even today in the Internet.

#### **Ethernet :**

Apart from the development of Internet, there were other experiments to develop Local Area Network (LAN) communication. Challenging other networking standards like Token-Ring, Ethernet holds the medal to be the standard protocol for LAN communication, due to its speed and reliability. Ethernet development also began in mid 1970s. Nowadays Ethernet provides staggering 10 gigabits per second speeds, known as 10G Ethernet. 10G Ethernet is still an emerging technology, and remains to receive commercial acceptance.

#### **World Wide Web :**

In year 1993, Sir Tim Berners Lee invented the roadway for multimedia global information - a highway over the World Wide Web. Fortunately for us, he made the entire technology royaltyfree, making it accessible at no cost for anyone. Scholars agree that this was one of the biggest turning points in computing related network communications in recent history.

#### **Types of Networks:**

Computer networks can be classified in different measures. When categorizing networks,

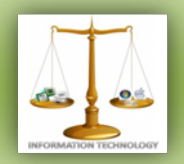

attributes such as size or the number of nodes in the network, the geographical spreading of the network and the technology used by the network are taken into account.

The most popular way of sorting network types depends on the geographical extend of the network. By organizing networks in this manner, we can identify three types of networks.

#### **Local area network (LAN) :**

A Local Area Network is a small computer network usually set up within a single building. As a rule, the communication links are highspeed connections. (E.g. Network within your office)

#### **Metropolitan area network (MAN) :**

This type of a network covers a metropolitan or a municipality area. Communication links may include low to high-speed connections.

#### **Wide area network (WAN) :**

This is a network that covers a large geographical area - may be a country or a continent. This type of networks typically use low-speed links for data transfer. (E.g. the Internet)

There are two more types of networks defined, based on the span of the network services. Personal Area Network (PAN) is a later added category, which resembles a network used around a single person. The model is centered on Bluetooth technology. The next type is Global Area Network (GAN), representing a very large network that has a global coverage, by using a combination of different technologies such as satellite communication.

Computer network classification can also use the technology aspects. In essence, a network falls under one of two categories in view of the architecture being used.

**Workgroup networks :**

A workgroup includes a set of PCs that can interconnect with each other without a specific weight on a particular computer.

#### **Client-server networks :**

A special computer known as the server keeps exclusive authority on some of the network features. The server will offer services to client computers upon their request. These may include storage services, internet services, printing services and so on.

Internetworking type is another quality that can be measured to tag computer networks. Internetworking is a way of linking computer nodes in the interest of a single business establishment. Usually business organizations own their private internetworks used for internal purposes. There are two types of internetworks.

#### **Intranet :**

An intranet is a network open only for internal employees of a company. The employees should use the network for inter-organization procedures - may be to communicate with a remote branch.

#### **Extranet :**

Extranet is another type of internetwork owned by a single enterprise. Instead of inside-usage, an extranet will offer services to the outside world mainly to the customers and suppliers of the venture. (E.g. ATM network)

**This article will be continued as Part-2 in next Edition.**

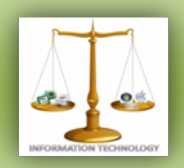

### **STUDENT COLUMN**

 **WAN OPTIMIZATION IN BUSINESS By-**Neha Kanjani

**This paper presented by Neha Kanjani and Nidhi Sanghi has bagged first prize at MVSR.**

A Wide Area Network (WAN) is a telecommunication network that covers a broad area (i.e., any network that links across metropolitan, regional, or national boundaries). Business and government entities utilize WANs to relay data among employees, clients, buyers, and suppliers from various geographical locations. In essence this mode of telecommunication allows a business to effectively carry out its daily function regardless of location.

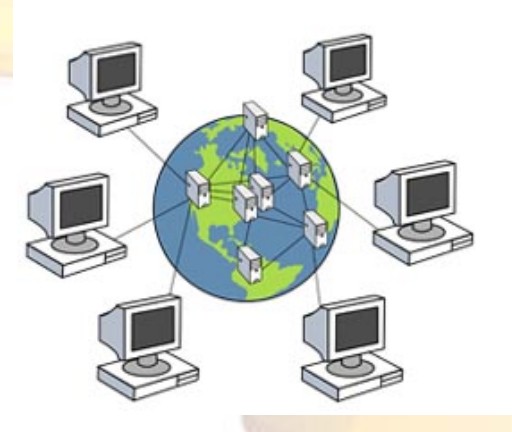

#### **What exactly is WAN Optimization?**

WAN optimization is a collection of techniques for increasing data-transfer efficiencies across wide-area networks.

WAN optimization can deliver massive improvements to a wide range of initiatives:

- 1) Accelerate application performance up to 50X, increasing business productivity.
- 2) Optimize file sharing, web, email and even voice video – all at the same time.
- 3) Leverage cloud economics without compromise.
- 4) Protect data more completely, with less cost and effort.
- 5) Solve problems up to 83% faster.

In today's business technology environment, there's more — more data in more places, more distance between worker and office, more regulations, and more demands on IT. But at the same time, there's less — less time and less money for IT resources and infrastructure.

WAN Optimization can help one overcome these problems.

#### **Need For WAN Optimization:**

Companies are faced with many bottlenecks in operating business continuity and disaster recovery systems since data is transmitted through the WAN, where it is necessary to replicate the data from the currently functioning system and maintaining it in a backup system. Oftentimes it is challenging to ensure the communications or adequate bandwidth speed through the Wide Area Network that connects the currently operating and backup systems. These kinds of difficulties can be overcome by employing WAN optimization systems, which improves the WAN connections. Enterprise users use this technology to accelerate a wide range of applications through elimination of redundant transmissions, data compression, data prioritization, staging data in local caches, and streamlining data protocols such as Common Internet File System (CIFS).

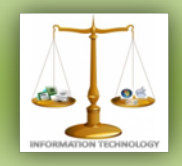

The use of optimization technology in shared wide area network environments such as Internet Virtual Private Networks (VPNs) and Multiprotocol Label Switching (MPLS) enables to avoid packet delivery issues. This is crucial to businesses that are transmitting business-critical data over the public network. WAN optimization technology encompasses component techniques including deduplication, CIFS proxy, Wide Area File Services (WAFS), Hypertext Transfer Protocol over SSL (HTTPS) Proxy, web caching, bandwidth management, multicasting, and Forward Error Correction (FEC).

#### **Business Overview and Advantages:**

WAN Optimization helps to:

1) Boost Productivity & Improve Business Processes-

2) Save Money & Achieve Measurable ROI (Return of Investment)

3) Accomplish Key Business Initiatives

#### **WAN Optimization Techniques:**

#### **1) Deduplication:**

Deduplication may be defined as the process of eliminating redundant data so as to reduce storage needs. The deduplication process involves deletion of duplicate data and maintaining a single copy of the data that has to be stored.

Deduplication has the potential to significantly reduce storage capacity as only the unique data is stored. Data deduplication methods significantly improve bandwidth efficiency.

#### **Benefits of Deduplication:**

Data deduplication enhances data protection, accelerates the speed of service and substantially reduces costs. Businesses employing deduplication technique in their processes benefited from an increase in overall data integrity and reduction of cost for overall data protection. Data deduplication is an essential tool within the virtual environment to enable deduplicating VMDK files, snapshot files, etc.

Through preserving storage space, it helps in reducing carbon footprints, thereby contributing to the Data Center Transformation process.

Deduplication helps to reduce the cost of storage as only fewer disks will be needed. By employing this technique, there will be much lesser data to transfer over the WAN for

#### **Deduplication**

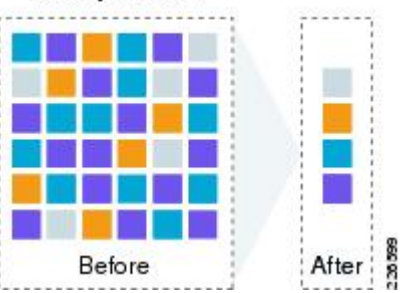

purposes of replication, disaster recovery, and remote backups. This results in shortening of backup and recovery time. Longer Recovery Time Objective (RTO) is achieved through the optimal use of disk space, which allows longer disk retention periods. It also substantially brings down the necessity for tape backups.

#### **2) Compression:**

Compression is the technique of reducing data size in order to save space or the time of transmission. Data compression or source coding is the process where information is encoded using unique encoding strategies that utilize fewer bits or other information-carrying units. Compression is an efficient method that aids in reduction of disk space usage, bandwidth for transmission, and other resources. While sending and receiving information through the Wide Area Network (WAN) large text files are transmitted in a zip, gzip, rar, or other compressed formats. In the case of data transmissions, Compression can be performed on the data content or on the transmission unit as a whole, which includes header data and other such details. However, a lot of other determining factors influence the data transmission type.

In Content Compression, the process involves removal of all extra space character, denoting a string of recurrent characters through insertion of a single repeat character. While compressing

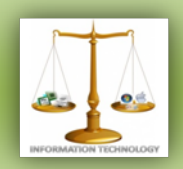

content, the characters that occur often are substituted with smaller bit strings. Following these techniques, the text file can be reduced as much as 50% of its original size. Compression is done by a program that runs on a formula or algorithm, which is used for determining the method for data compression or decompression.

Information can be compressed to the maximum extent using graphic image file formats. Graphic image compression is categorized as Lossy compression and Lossless compression. While there is the possibility of permanently losing some information in lossy compression, with lossless compression all information can be restored. Lossless data compression is used when there is the need for the data to be exact when decompressed. Text files that cannot afford to lose out a single character apply this technique. Lossless data compression methods are also applied for archiving and storing images, video/audio, and other major sources. Lossy compression on the other hand, does not focus on yielding the exact data, rather tries to give the uncompressed data in an acceptable average quality.

Among the types of Compression that is used on Computer systems and hard disk, the major three types are: Utility-based Compression, Operating System File Compression, and Volume Compression..

#### **3) Latency Optimization:**

Latency is the element that contributes to network speed. The term latency refers to any of the several kinds of delays typically incurred in processing of network data. A so-called low latency network connection is one that generally experiences small delay times, while a high latency connection generally suffers from long delays.

Latency Optimization includes TCP refinements such as window-size scaling, selective Acknowledgements, Layer 3(i.e., the network layer) congestion control algorithms, and even

co-location strategies in which the application is placed in near proximity to the endpoint to reduce latency. In some implementations, the local WAN optimizer will answer the requests of the client locally instead of forwarding the request to the remote server in order to leverage write-behind and read-ahead mechanisms to reduce WAN latency.

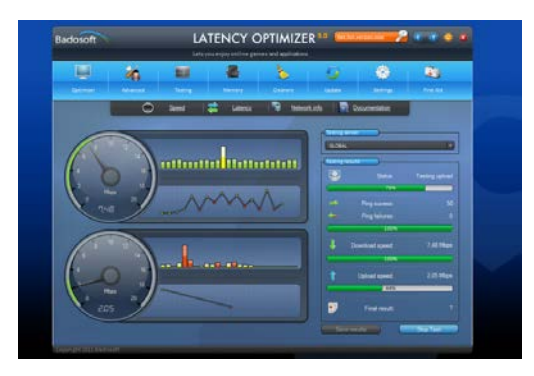

Network tools like ping test and trace route measure latency by determining the time it takes a given network packet to travel from source to destination and back, the so-called round-trip time. Round-trip time is not the only way to specify latency, but it is the most common.

On DSL or cable Internet connections, latencies of less than 100 milliseconds (ms) are typical and less than 25 ms desired. Satellite Internet connections, on the other hand, average 500 ms or higher latency.

Using a latency optimizer help us to:

1) Reduce high latency - Fix lag by online games and online application.

- 2) Improve your up and download speed
- 3) Balance your System Memory

4) Get rid of unwanted Files what slows down your PC performance.

- 5) Speed up your surfing experience
- 6) Measure your up and download speed
- 7) Test your latency

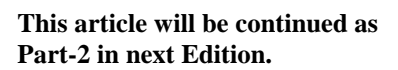

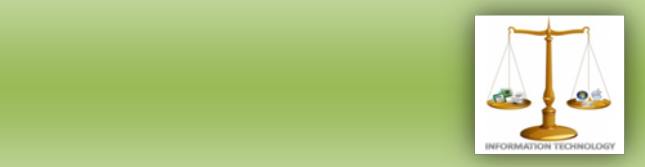

#### **SERIES:** *PART-3* **JUST MAKE IT HAPPEN** - **Ali Intakhab**

We finally reached the city where I never intended to be till few days back. It's not a movie where a guy and the girl get to live in the same city. We stayed 140kms apart. After helping her get to her guest house, I went to my Baba's place. When I was twelve years old, I always tried imitating him walking with a stick in hand and a shawl over his shoulder. We hugged each other for long; I could feel the tear drop of Baba reaching my shirt. I wish he stayed with us in Delhi but the King always stays in his empire. His name is Randhir Singh Rathore but luckily I only have Rathore part of his name which makes it Ishan Rathore. After few days, I saw Baba rushing out of his palace with his servants following him. I interrupted him "Baba! Where are you heading to? Should I come along?" Baba replied "Farmers are agitating over the land grabbing issue. Those innocent people do need a representative. I'm going along with couple of friends of mine to help them." By now Baba was near his car.

This agitation was indefinite. Since I didn't have anyone for company, going to meet Sana was on my priority list. It was her birthday and I reached the city two days in advance to make sure of the surprises. Trust me I worked so hard for someone who hardly bothers about me. It was finally the day I have been slogging from past two days. She was still unaware of my presence in the city. I waited outside the building where she lived. At 9am she was waiting for her office cab. The first of three surprises for that day was when a chaiwala chotu came to her with a bouquet to wish her "Sana mem saab janamdin Mubarak ho aapko." Sana was surprised with this gesture and by the time she could thank the boy, he was on his way back to his tea stall. By the time Sana turned to look for her cab when

seconds on road in front of her to shout Happy Birthday. Now finally I asked the cab driver to pick her up who was made to wait by me for ten minutes. Around 1pm, it was her lunch time when she came out of her office to have food at a café nearby. On her way to café, her friend Nikitha sees a hoarding which she points out to Sana. It was as huge as the screen of multiplex reading out "Happy Birthday Sana. May god bless you." Finally when she was sitting and having lunch at cafe, I walked in and presented her a watch. I greeted Nikitha and could only smile considering the reaction of Sana was a masterpiece.

I think melodrama has become part of my life. When there were smiles everywhere, Screen in café flashed about three people dying during the protest of farmers against the industrialist and government. For the welfare of my Baba. I had to rush back to my place. After reaching I could see the tears, helplessness, anger, poverty rising to occasion and all faces of sadness. I did realize one thing that day, it is crisis faced by poor. They were handicapped with their poverty and illiteracy. I even learnt one more thing, i.e., you can do no harm to government in India, whatever is the scenario. I alone can't change the system so there is no point in going against them and have saint like figure in front of the audience. Emotionless cells were back in me. I had to start using the people, I mean the 'poor people' for me to rise in my life. I always dreamt of growing in my life. I think I got my way.

I eventually decided that it's going to be a politically right life for me and not the event management as here I can become a money minting machine. I didn't want to waste any time so got into action the very next day. I reached the place where the emotions were still running high.

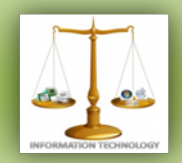

I shouted at top of my voice "Bhaiyon! Main Randhir Rathore ka pota hoon. Bahut din se dekhte hue aa raha hoon ye sab. Ab kuch bolna chahta hoon." (Im the grandson of Randhir Rathore. I have been seeing this from past few days and now I want to say something.) After being granted the permission for me to speak, it took very less time to gain their confidence. According to them, I was people's angel. I became their representative. It took 8 days of time for something I have been waiting for so long, a meeting with the MLA, MP & the industrialist involved in the scam. I was made to wait for twenty minutes outside the conference hall where those great people who run country to fulfill their personal interests were sitting. Secretary calls me "Ishan, aapka naam hai?" (Is your name Ishan?). "Yes." I replied. "Aapko bulaya gaya hai." told Secretary. I was frisked by the guards as shooting on rejection becomes relevant in such cases or recording the meeting can make officials life a living hell. I went and occupied the seat beside the MLA of the area, Mr. Gopal Srivastava. Business tycoon Mr.Amit Saxena initiated the talks with a smile, "I thought some old man will walk into the room but you are a young chap." Gopal Said, "I don't understand the problem of these insane farmers. How can they send a baccha for such a critical meeting who isn't even from this city?" MP Vardhaman who was being highlighted for this scam by our media finally spoke, "My image is under scanner Saxena Bhai. Resolve this problem ASAP." "What do you want my boy? Coffee or Coke?" asked Saxena. Finally I got to speak my words. "I think the problem is little complicated." I started but interrupted by Gopal with his words "You think we are Jackass sitting here. The entire country knows about it."

"But I feel the solution is very simple." I continued but again got stopped by Gopal with his one liner "Kya hogaya hai iss bacche ko? Hum abhi tak ye solve nahi kar paa rahe hain aur isse ye asaan dikh raha hai."(What is wrong with this kid? We couldn't solve this till now and it looks simple to him). One of the few ways you can frustrate me is by calling me a Baccha (Kid) but I remained silent because it was not the right time to discuss about being called a Baccha. "Let's see what is going to be his content." Said

Vardhaman and asked me to continue. Displeasure was seen in Gopal's action.

"Media is all guns blazing at your team. Now every development is being closely observed by our country. So there can be two solutions. First would be, accept the defeat and walk away. I don't think you will agree on the first part. So the second one is to give what farmers can agree as minimal acceptance. By your reaction, I bet you didn't understand the second deal. The deal goes like; the only ways you can make the farmers accept what you want is through me or kill me and decide with the next representative. Confused? Let me make it simpler, I will convince farmers on your terms and in return you accept my personal terms." Completed my long dialogue. "Who are you?" enquired Saxena with a confused expression face. "Two different God for two different set of people." I said with confidence pumping into my voice. "Since now your cards are revealed, tell us about your terms?" asked Vardhaman. "All the farmers should be given 10% more than the amount of their land decided by you people initially within a span of fifteen days and employment to all in industries." "Deal done." Said Saxena with excitement. "Sir, Im not done yet." I said. "What else you want Mr.Ishan?" asked Saxena with a smile. At that point of time, he must be figuring himself as genie granting three wishes of mine.

"You think people will agree with almost no change compare to the previous settlement? I don't think so." questioning the three people sitting in the room. By now Gopal was only a spectator of all the proceedings. "I agree with Ishan." Said Vardhaman. "I don't think they need anything more." I replied. "What are you talking? It has started making no sense." Said Saxena. I finally said the thing which mattered to me the most, "Eight months down the line, you have elections. With current scenario prevailing in city, Gopalji winning the elections will be as rare as India becoming corruption free." "Kya matlab hai tera?" (What do you mean?) enquired Gopal breaking the long term silence. "Your government party can win in this area, only if I stand. Apart from this I need 10% of the entire amount from scam. This is the final and non-negotiable terms from my side." I

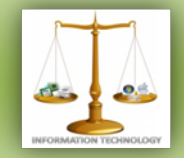

said with confidence which by now was turned into arrogance. "Iss laundey ka dimag satak gaya hai! Tu mera pat-ta kaatega?" (He is out of his mind. He wants to throw me out .How dare can he think that way?) Shouted Gopal on me with anger. "Ishan, Sit out for some time. We will decide and let you know. I was made to wait for over an hour on a wooden bench outside the conference hall. It was atleast better than waiting for your online examination results where website used to crash due to high traffic. I was finally called inside the room. I could see Gopal with a straight face. I occupied the same seat beside Gopal. Saxena told with his baritone and a smile, "You have a dirty mind but apt for this sector. You will go really far my boy. It's now upto you to complete the convincing task within two days or else you are dead." "As you say, Sir." I replied with a smile and holding my excitement. I was almost out of the hall when Vardhaman called from behind, "Ishan?". "Yes Sir." I replied. "Welcome to the party." Said Vardhaman. I nodded with a professional smile and walked out of the hall.

Job was only half done. It was time to face farmers and win their land. When I walked towards them, they all stood up expecting words which would rid them off their helplessness. "Kya hua Ishan Babu?" (What happened?) asked all farmers in unison. "Aap log pehle Baith Jaiye. Sarkar mein jab tak aise bhrasht neta hain, tab tak aap laakh koshish kar lijiye kuch nahi ho sakta. Main aapke hith main baat karne gaya toh mujhe kharidna chahein. Mujhe ek baat bataiye zameen se zyada aapko apna pariwaar pyaara hai ya nahi?" (Please take your seat first. Until we have such corrupt leaders in our politics we can do nothing to them. I went inside as a representative from your side but they tried to settle issue with me in monetary terms. I just want to know one thing, do you love your family over your land or not?") I said with voice modulation at classical best, expecting an answer from the farmers. "Duniya mein pariwaar se badke kuch bhi nahi hai." (Nothing is more important over family.) said few senior citizens from the audience. "Abhi teen log ko khoya hai humne, kal kuch aur khoyenge. Ye sunne mein bahut kum sankhiya hai par khone ka dard toh

sirf wahi log jaante hain jiska who pariwaar hain." (We have lost three people as of now but may lose many more in future. This number might sound small but the pain of losing can be felt only by their relatives.) I said. "Aagey kya?" (What next?") asked one of the farmers. "10% peechle baar se zyada dene ka wada kiya hai innho ne. Har ek vyakti ko inke kaarkhane mein naukri milegi. Isse zyada inn desdrohiyon se umeed karna mujhe nahi lagta mumkin hai. Aap log ko ek baar apne bacchon ke taraf dekhna chahiye. Kya hoga unka agar bhagwan na kare aap mein se kisiko kuch ho jaaye. Toh aap hi bataiye main kya karoon?" (They have agreed to pay 10% more than the previous amount of land remuneration. In addition to that, every farmer will be given a job in their industry. Asking for more from these corrupt people would be too ambitious. Just look at your children, what will be their condition if unfortunately anything happens to you. So please tell me what should I do next?) I narrated the opportunities and asked them for the ultimate answer. After thinking for a long time, they agreed. This might sound so filmy but few whistleblowers did create nuisance then but later to be controlled by words. "Ek aur baat, Jab main aap log ki bhalai ki baat kar raha tha toh unho ne bola ki mujhe agar zyada shaukh chadha hai toh aapka neta ban jaana chahiye. Par maine unhe saaf inkar kar diya kyunki mujhe lagta hai ki agar main unhe haan kar deta toh aap log sochte ki main andar apni baat jamaane gaya tha. Muje umeed hai maine sahi kiya hai?" (I have one more thing to say to all of you. When I went to speak about this issue with them, they offered me to become your minister by winning upcoming elections which I declined, considering all of you might think that I went to meeting for achieving personal benefits. I think I have made the right choice?) I said. Farmers started to discuss this agenda among them and felt that I becoming their leader might help them in future. So now they were requesting me to compete for the upcoming elections which eventually I agreed as per the plan. Things were settled as per my guidelines. A text was send to Vardhaman reading, "Deal Done."

For now, let's give it a pause and resume it in the next edition

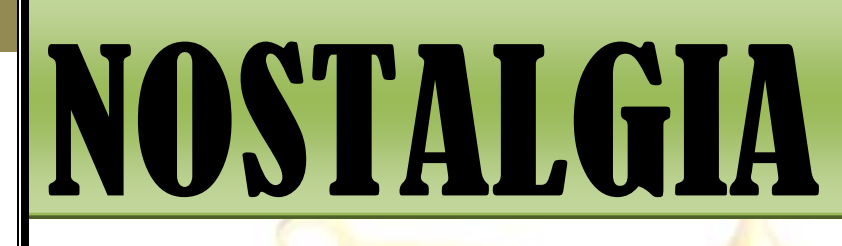

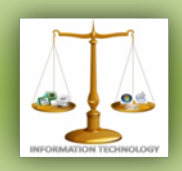

#### **GADGET CORNER - Rohith Reddy**

#### **Tamaggo 360-imager : The First Handheld 360 Degree Camera**

If you like photography and want to take it to a new level, the Tamaggo 360-imager is the gadget for you.

Go beyond photography to Tamaggraphy. Capture not just what's in front of you, but also what's above, below and behind you – with just one click.

Preserve moments in your life in unique Tamaggraphs that you, your friends and family can later navigate and explore to discover much more than what you saw "in the moment".

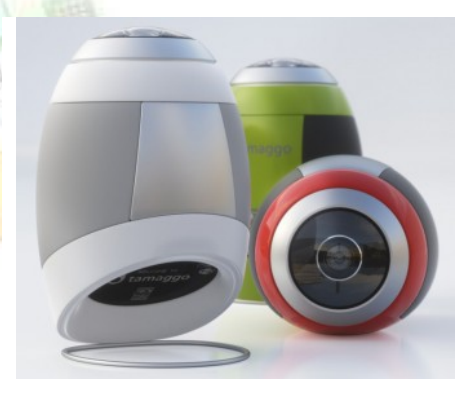

The **[360-](http://www.tamaggo.com/)** is the first device with a fullyintegrated built in 360 degree panoramic technology, allowing you to capture the world around you seamlessly. Not only do you capture all three hundred and sixty degrees, but the photographs are high resolution and navigable.

As cameras go, the Tamaggo packs a 14MP sensor, wi-fi, Bluetooth and a USB port for offloading shots, and a touchscreen LCD on the bottom for adjusting settings and previewing your photos.

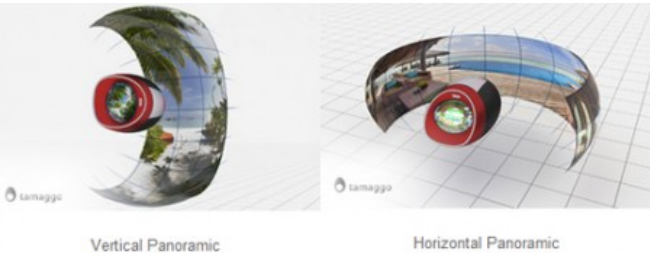

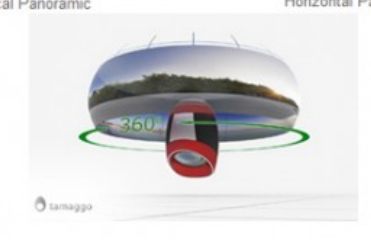

Sky/Ground 360°

And the camera itself is already a social butterfly. Navigate through all of the 360 degree moments captured on the Tamaggo screen and share photos on [a](http://twitter.com/brit)n[d](http://facebook.com/hellobrit) directly from the camera.

To see the amazing images taken by The **[360](http://www.tamaggo.com/)** check the following link

[://www.tamaggo.com/main/experience/](http://www.tamaggo.com/main/experience/)

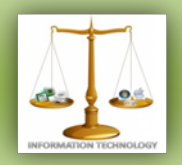

#### **TEAM MEMBERS:**

Divi Teja Chief-Editor Ali Intakhab T. Nishant Creative Head Shashank Suryae Technical Head<br>V.Rahul Resource Head Sneha K. Editor Teja Madiraju **Editor** Divya Reddy

Resource Head Harshit Agarwal Technical Member Neha Kanjani Technical Member Mounika.R Resource Member Saketha Chandra Resource Member Spoorthy Reddy Resource Member

#### **SEND YOUR ENTRIES AT**

The articles can be mailed by students and faculties for at: [it.technospell@yahoo.com](mailto:it.technospell@yahoo.com)

Also catch us on *facebook* on the link mentioned below: [http://www.facebook.com/group.php](http://www.facebook.com/group.php?gid=123474171037593) [?gid=123474171037593](http://www.facebook.com/group.php?gid=123474171037593)

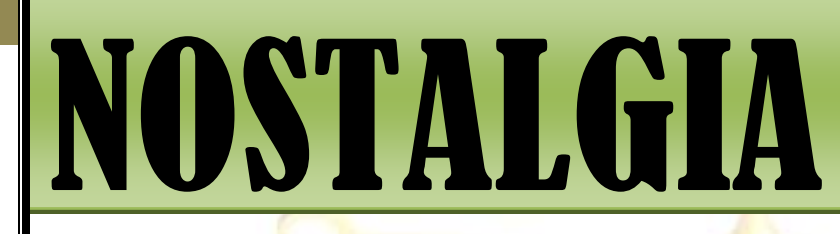

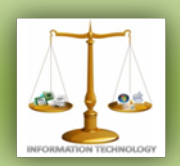

**SPONSOR FOR**  *NOSTALGIA*

### Flash Soft Tech Pvt. Ltd.

**Flash Soft Tech Pvt. Ltd.** was established in the year 1995; offering web based collaborative business & business intelligence solutions. Managed by a team of experienced technocrats with strong business practices, Flash is now an established leader in the Android, Web Technologies, Mapping, GIS, Surveying arena.

Since inception, the Company has maintained an excellent track record in tapping new customers by proactively understanding their requirements and offering customizable products - synonymous with innovation, quality and cost-effectiveness.

#### **Areas of specialization**

- Web Technologies
- **Android**
- Mapping
- GIS
- Surveying

**Contact Info: 040-65142141, 09246262141, 09246242141**